# RINGCENTRAL APP FOR DESKTOP: ENHANCED MESSAGING -USING THE MESSAGING TOOLBAR

Within an individual, group, or team conversation, you have several options to enhance your messaging experience. This quick guide covers the built-in features within RingCentral app conversations.

# CHANGE THE FORMAT OF YOUR MESSAGE

Use the text format toolbar to change the font size, font color, text alignment, lists, and the like.

- 1. Click Format message.
- 2. Use the following options to format your message:
  - A. Bold
  - B. Underline
  - C. Italic
  - D. Strikethrough
  - E. Numbered list
  - F. Bulleted list
  - G. Increase indent
  - H. Decrease indent
  - I. Insert link
  - J. Insert horizontal line

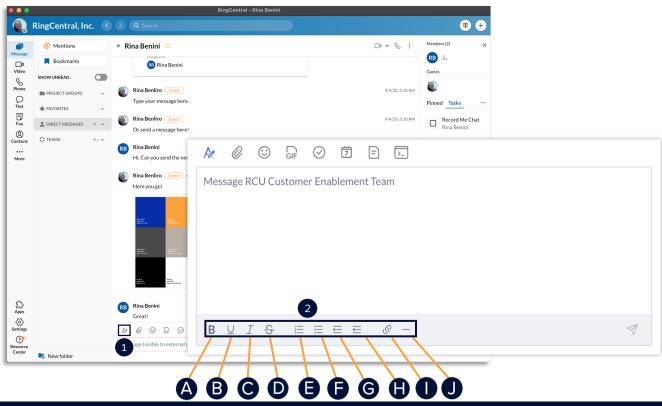

## ATTACH A FILE TO A MESSAGE

Different files can be attached to a message – typically used as a simple way to share documents, video files, and images.

1. Click Attach file.

 Click Computer to upload files from your computer or choose from Google Drive, OneDrive/SharePoint, Box, or Dropbox to upload files from cloud storage. Note: You can also drag and drop files directly into a conversation from your computer.

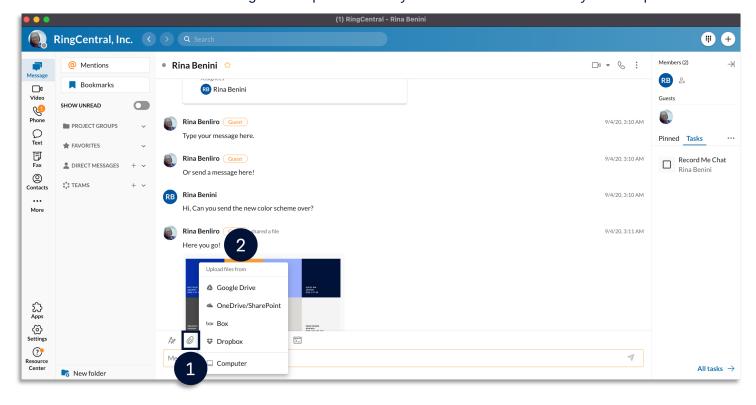

#### USE EMOJI AND GIF OPTIONS

Use emojis and GIFs in a conversation. These features allow you to react to messages and add character.

To add an emoji:

- 1. Click Emoji.
- 2. Select your preferred emoji.

| •••                | (1) RingCentral - Rina Benini       |                                                                                                    |                         |  |  |  |
|--------------------|-------------------------------------|----------------------------------------------------------------------------------------------------|-------------------------|--|--|--|
|                    | RingCentral, Inc.                   |                                                                                                    | <b>#</b> +              |  |  |  |
| Message            | @ Mentions                          | • Rina Benini 🌣 🗆 🗆 🕫                                                                                                    | Members (2) →           |  |  |  |
| d<br>Video         | Bookmarks                           | Rina Benini                                                                                                    | RB ≥+<br>Guests         |  |  |  |
| Phone              | SHOW UNREAD                         | Rina Benliro Cuest 2 9/4/20,3:10 AM                                                                                                    |                         |  |  |  |
| O<br>Text          | PROJECT GROUPS                      | Type your message here.                                                                                                    | Pinned Tasks            |  |  |  |
| Fax                | ★ FAVORITES ✓ ▲ DIRECT MESSAGES + ✓ | (ii) (iii) (iiii) (iiii) (iiii) (iiiii) (iiiii) (iiii) (iii) (iii) (i | Record Me Chat          |  |  |  |
| ©<br>Contacts      |                                     | Orse Search Q<br>Frequently Used                                                                                                    | Rina Benini             |  |  |  |
| •••<br>More        |                                     | Rinal         Image: Second Second Secon                            |                         |  |  |  |
|                    |                                     | Rinal Smileys & People 9/4/20,3:11 AM                                                                                                    |                         |  |  |  |
|                    |                                     | Here 😃 🕾 🗐 🖑 😃 😂 😂 😌                                                                                                    |                         |  |  |  |
|                    |                                     |                                                                                                    |                         |  |  |  |
| చ                  |                                     |                                                                                                    |                         |  |  |  |
| Apps               |                                     | Con Keep open Skin tone: 🤚                                                                                                    |                         |  |  |  |
| Settings           |                                     |                                                                                                    |                         |  |  |  |
| Resource<br>Center | Rew folder                          | Message 1 external user)                                                                                                    | All tasks $\rightarrow$ |  |  |  |

To add a GIF:

- 3. Click Share a GIF.
- 4. Search for GIFs using the search bar or select from the available GIFs in the preview window.

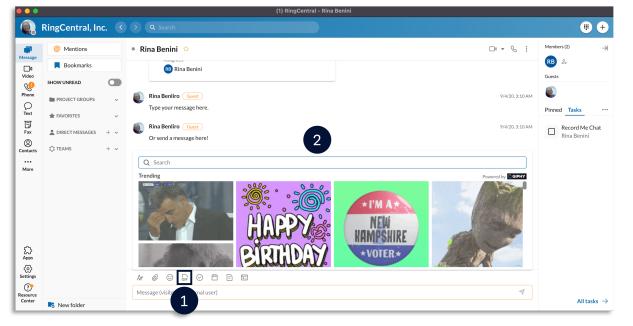

# CREATE AND ASSIGN TASKS WITHIN A CONVERSATION

Create and assign tasks to collaborate with colleagues and keep track of projects.

- 1. Click New task.
- 2. Fill out the following fields (as appropriate):
  - a. Task title Enter the task name. (Required)
  - **b. Category** Enter the task category.
  - c. Assignees Set the task assignees.
  - d. Start Date Set the start date.
  - e. Due Time Set the due time.
  - f. Repeat Set the task reoccurrence.
  - g. Complete when Set the completion condition.
  - h. Color tag Select a task color.
  - i. Enter task description Enter the task description.

Note: You can also attach files, add links, and add emoji in the description.

3. Click **Post and close** to go back to the conversation window or **Post and new** to create a new task.

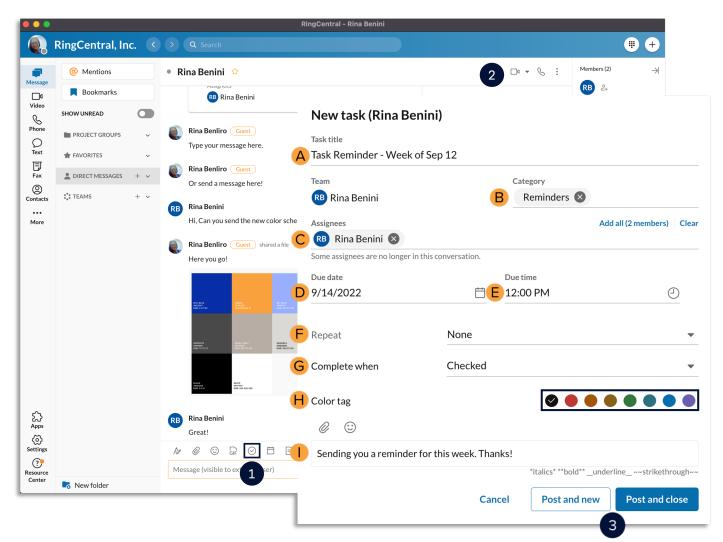

## CREATE AN EVENT WITHIN A CONVERSATION

Keep up to date with your meetings and schedule by adding entries to the RingCentral app calendar by creating events.

- 1. Click New Event.
- 2. Fill out the following fields:
  - A. **Event title** Enter the task name.
  - B. **Start date** Set the start date.
  - C. End date Set the end date.
  - D. Start time Set the start time.
  - E. End time Set the end time.
  - F. **Repeat** Set the event reoccurrence.
  - G. Location Set the event location.
  - H. Color tag Select an event color.
  - I. Enter event description Enter the event description.
- 3. Click Create.

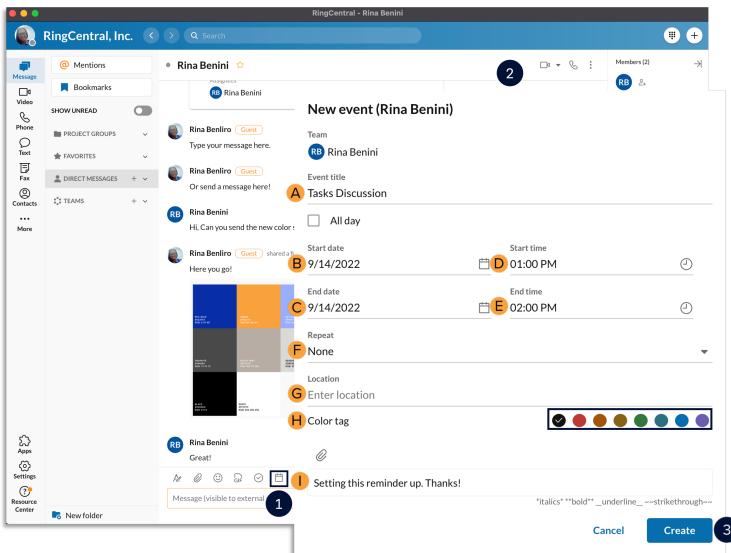

## CREATE A NOTE WITHIN A CONVERSATION

Use notes to draft and post relevant information that everyone in the conversation can edit.

- 1. Click New note.
- 2. Enter a title and draft the note.
- 3. Click the **Post to** icon to finish.

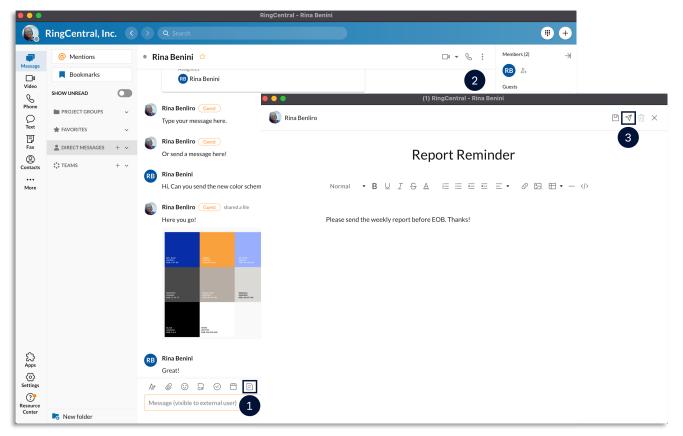

#### USE THE @MENTION FEATURE

Draw attention to someone to let them know they were called out. Use the @mention feature by typing **@** and their name. You can also type **@team** to notify all the members within a team conversation.

| • Rina Benini 😭                                                                                  | □• - & :        | XYZ Team 🍄 🗄 😂 3                                                  | □: • : |
|--------------------------------------------------------------------------------------------------|-----------------|-------------------------------------------------------------------|--------|
| Description                                                                                      |                 | Rina Benliro created a team XYZ Team<br>on Tue, 9/13/2022 2:30 PM |        |
| Rina Benliro Guest created an event                                                              | 9/4/20, 3:12 AM | A 1997                                                            |        |
| Use the new CS moving forward Date and time Fri, Sep 4, 2020 4:00 AM - 5:00 AM Fri, Mar 26, 2021 |                 |                                                                   | -      |
| Rina Benliro Guett uburda filo                                                                   |                 | Get started!                                                      |        |
|                                                                                                  |                 | Tram (notify everyone)                                            |        |
| @mention someone                                                                                 |                 | RB Rina Benini                                                    |        |
| RB Rina Benini                                                                                   |                 | 😵 Ringo RCU                                                       | 1      |
| @                                                                                                | 7               | (4)                                                               | 4      |